全国高校网络教育考试委员会办公室电函

网考电函[2019]17 号

## **2019 年 9 月考试工作整体流程**

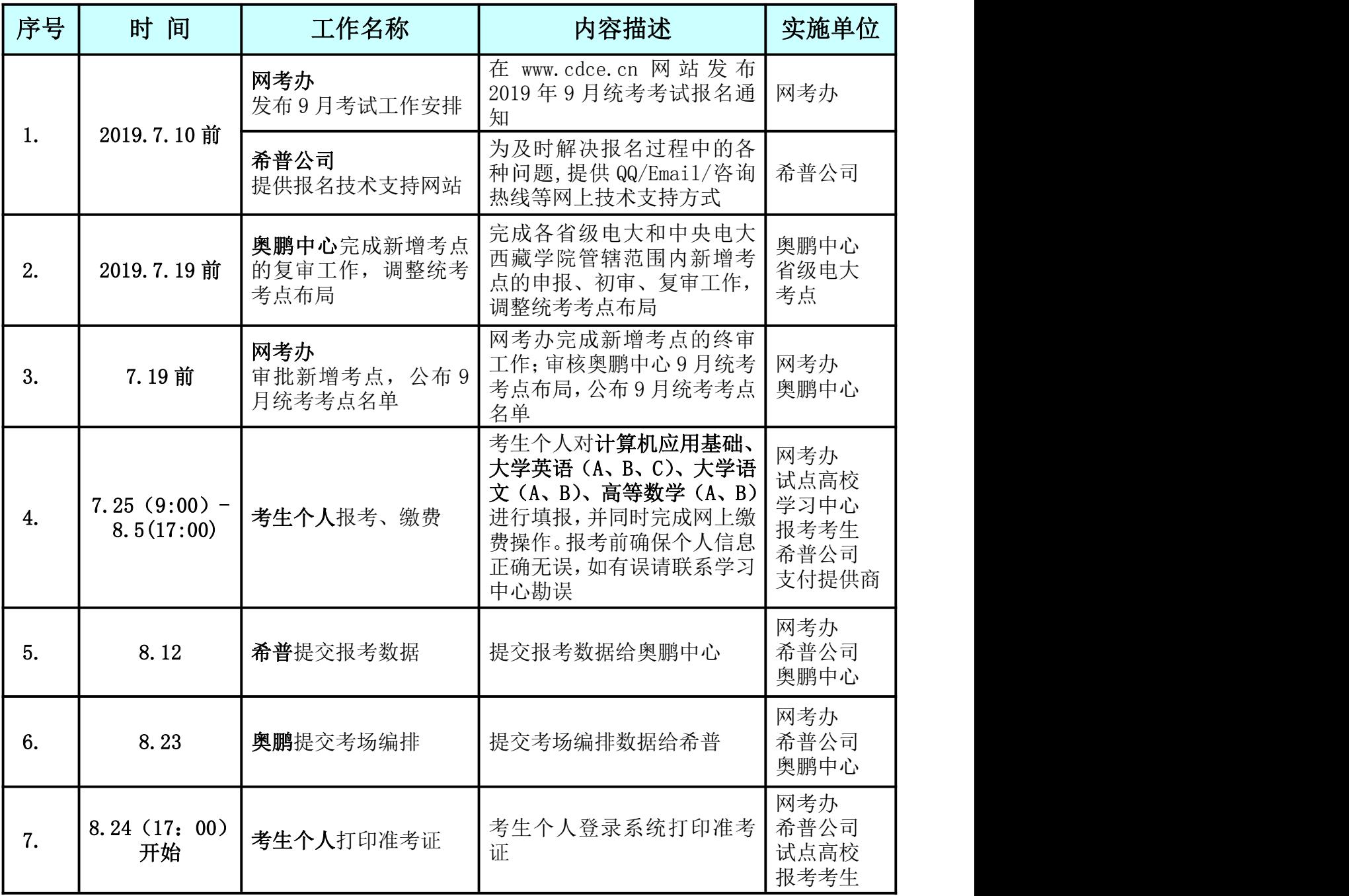

1

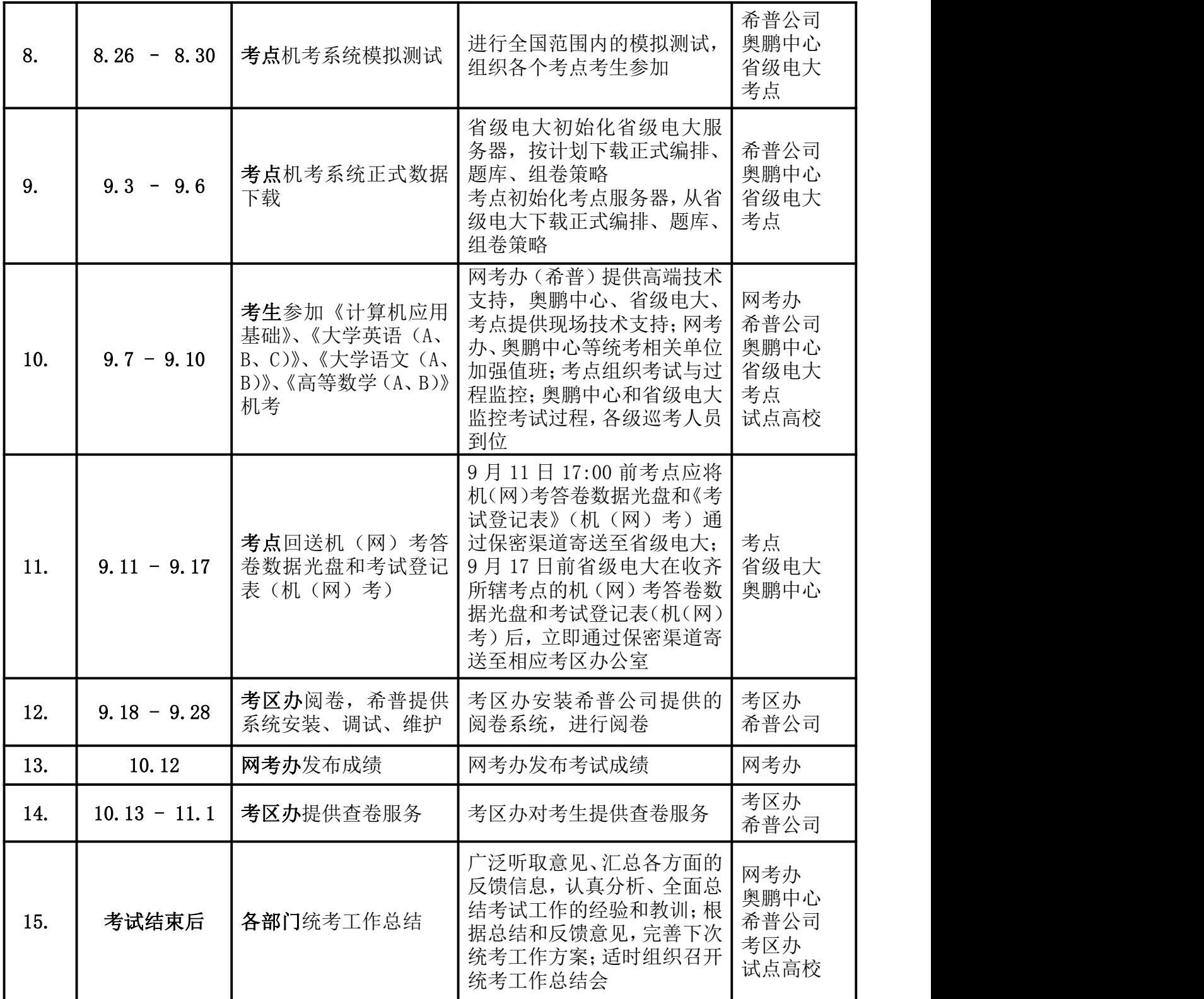

全国高校网络教育考试委员会办公室

2019 年 6 月 16 日